Subject: \*SIMPLE\* How do I install this freakin LFDS Posted by [Sven](http://renegadeforums.com/index.php?t=usrinfo&id=146) on Wed, 20 Aug 2003 08:36:52 GMT [View Forum Message](http://renegadeforums.com/index.php?t=rview&th=6924&goto=40909#msg_40909) <> [Reply to Message](http://renegadeforums.com/index.php?t=post&reply_to=40909)

The location you're extracting to doesn't matter, simply choose a directory like Ren\_Server, or whatever you like.

So, for example, our server resides in /renegade.

You need to start the server then with './renegede\_server' in this directory.

In addition we have a small shell script which loads the server with a specified, high, process priority:

#!bin/bash

cd /renegade

nice -n -15 ./renegade-server

cd

nice sets the priority, the highest is 19. You may set the priority also while the server is already running, the command for this is 'renice' and you have to omit the -n parameter then. Hope this helps

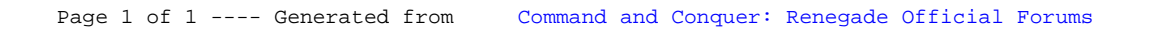